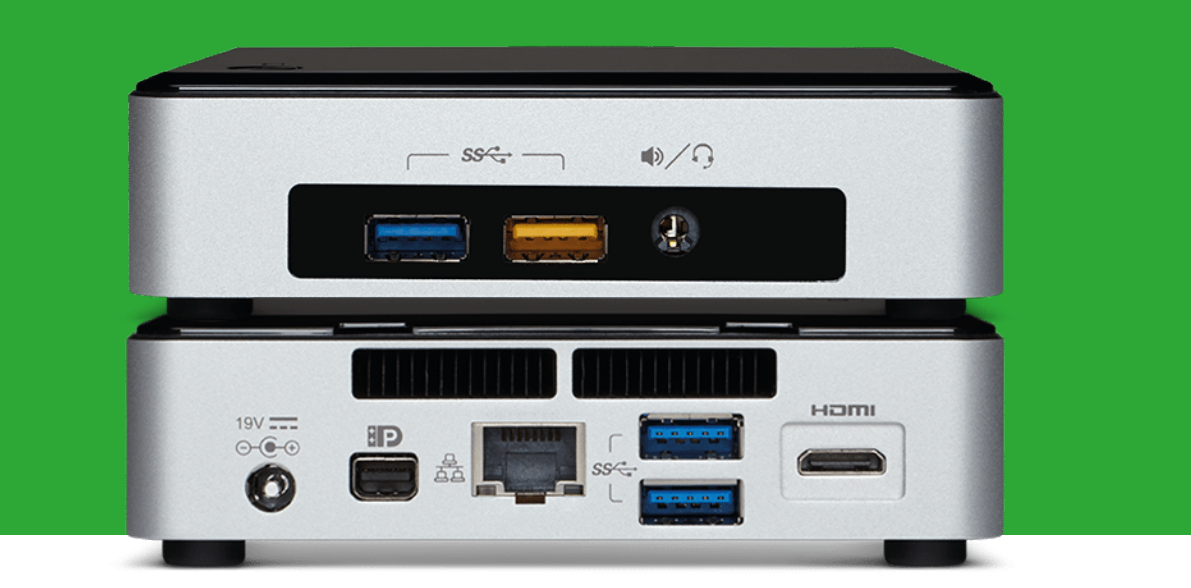

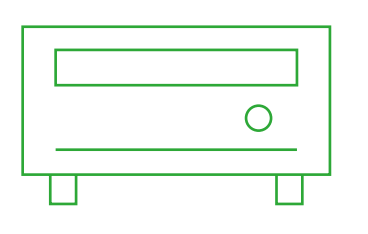

## **Leitores de Multimédia**

- $\angle$  Celeron
- $\overline{\phantom{0}}$  i3
- $\frac{1}{2}$  i5
- $> i7$

**Configurador de leitores de multimédia**

Configure o leitor de multimédia Vision perfeito para as suas necessidades.

**vav.link/vmp-configurador**